## 実習の実施・中止の連絡について

- 当日の16:00までにメールで連絡。
- 連絡はメーリングリストで行う。
	- astro-101@epa.desc.okayama-u.ac.jp
	- メールを受け取ってない人は今名乗り出て!
- 発信者は浦川。
- メールをチェックできる態勢でいるように。

### 実習の案内

- 一週間前くらいまでにメールで連絡。
- 集合場所、集合時刻、持ち物。
- 当日の時間割。
- 実習の進め方。

## 実習の日の前半夜について

- 各人で星団までの距離、年齢を推定
- 4班に分かれて、議論、発表。
	- 1班 星団の距離 発表する
	- 2班 星団の距離 質問する
	- 3班 星団の年齢 発表する
	- 4班 星団の年齢 質問する
- 全体のまとめ

### 提出物について

- 提出者: 各人(一人ひとり)
- 提出物:短いレポート
	- 自由形式
	- 含むべきもの
		- 標題
		- 氏名、学生証番号
		- 各人が作った色等級図
		- 比較に使った理論色等級図
		- 距離と年齢の推定値
- 提出方法
	- メール添付、 <u>urakawa@spaceguard.or.jp</u> 宛
	- ファイル形式: 任意(PDF、Word、Excel、PPT、その他)

## 実習の流れ

- 岡山大学理学部望遠鏡を使用
	- http://epa.desc.okayama-u.ac.jp/~astro/
- 午後8時ころから
	- 自然科学研究科棟に集合
	- 発表会の準備と発表会
- 午後10時ころから
	- 実習作業の説明
	- 望遠鏡操作練習、天体観望
	- 星団撮影(来年度用)

### 実習の具体的作業内容

- 望遠鏡に触れる、動作の仕組みを考える
- 望遠鏡を天体に向けてみる
- 星団をCCDカメラを使って撮影する
	- BとVのフィルターを使って撮影する(なぜか?)
	- 露出時間を調整する必要がある(なぜか?)
	- 同じ構図、露出時間で複数枚撮る(なぜか?)
	- 違う長さの露出時間で複数枚撮る場合もある(なぜか?)
	- バイアス、ダーク、フラットの各画像も取得してみる。
- 撮った画像をPC上で表示して眺める
	- 画像を表示・解析するためのソフトウェアを知る
	- FITS画像にはマカリ、DS9など

# 天文学入門  $2016 - 11 - 19$

日本スペースガード協会 浦川 聖太郎

### 授業予定

- 第一日(座学) 10/15
	- 恒星のはなし
		- 恒星の明るさと色、星団
- 第二日(パソコン作業) 11/12
	- 星団の色等級図作成
		- データ処理、データ解析
- 第三日(パソコン作業、まとめ) 11/19
	- 星団の色等級図作成(つづき)
		- 星団の星の明るさと色の特徴を考察
		- 星団の恒星理論モデルに基づく色等級図を取得
		- 観測と理論の色等級図を比較して考察を加える
- 第四日(実習) 11/25(天候不順の場合順延)
	- 前半夜に星団の色等級図の考察、議論、発表会

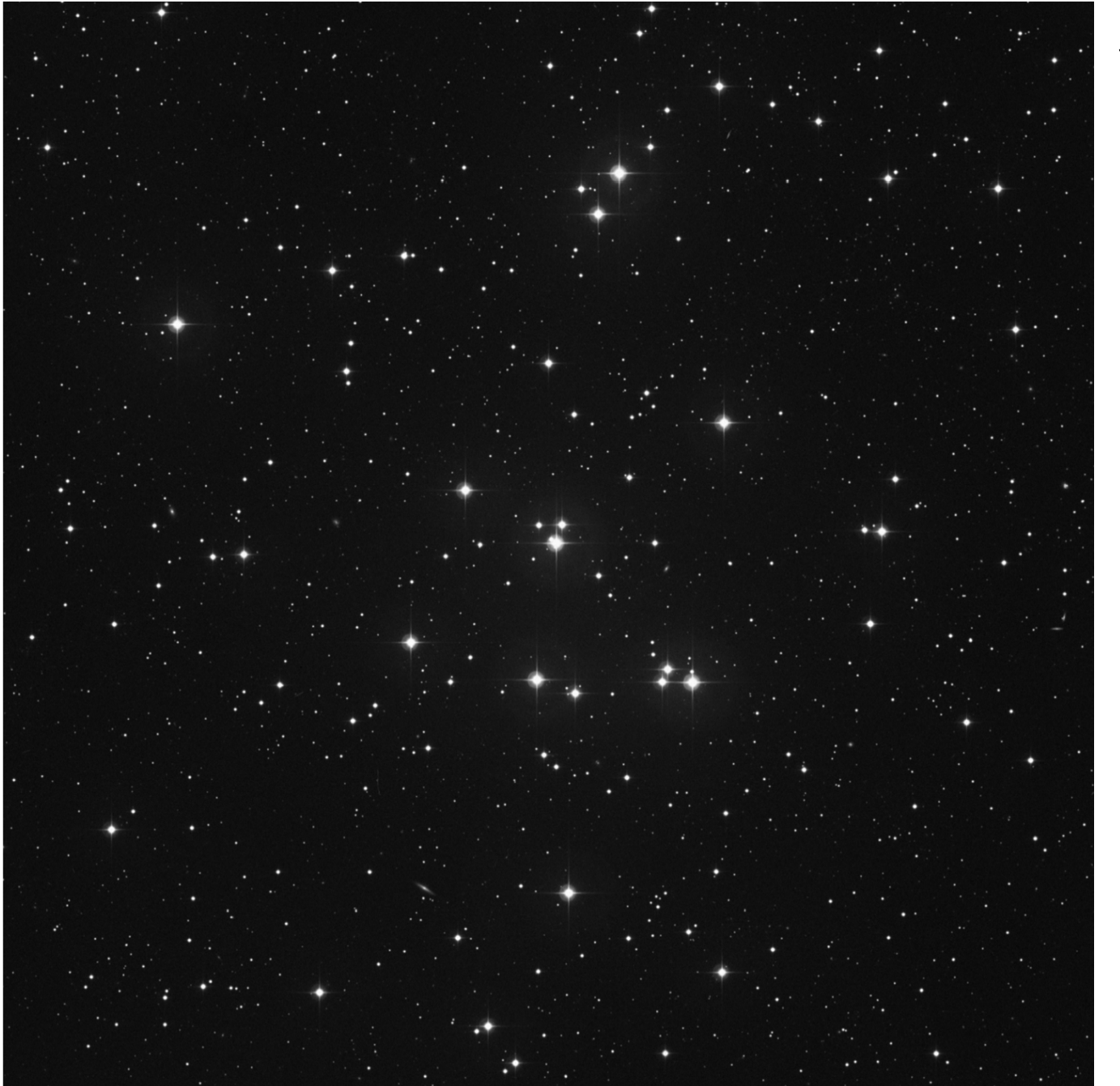

例題: 色等級 図から 距離を 推定する 

> 散開星団 M44 ソース DSS-1 バンド R 視野 60'x60'

### M44: 観測の色等級図

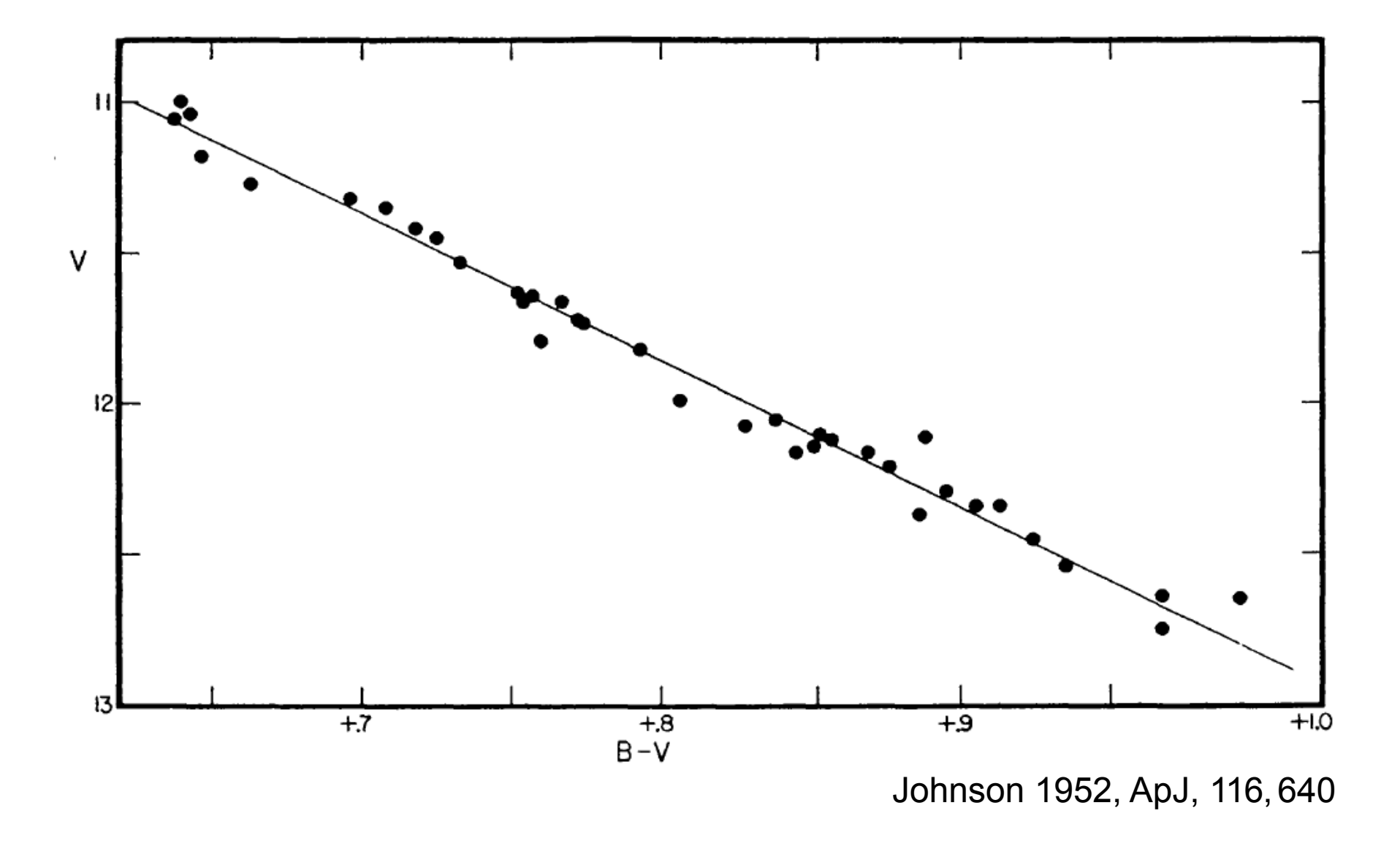

散開星団の色等級図(理論色等級図の代わり)

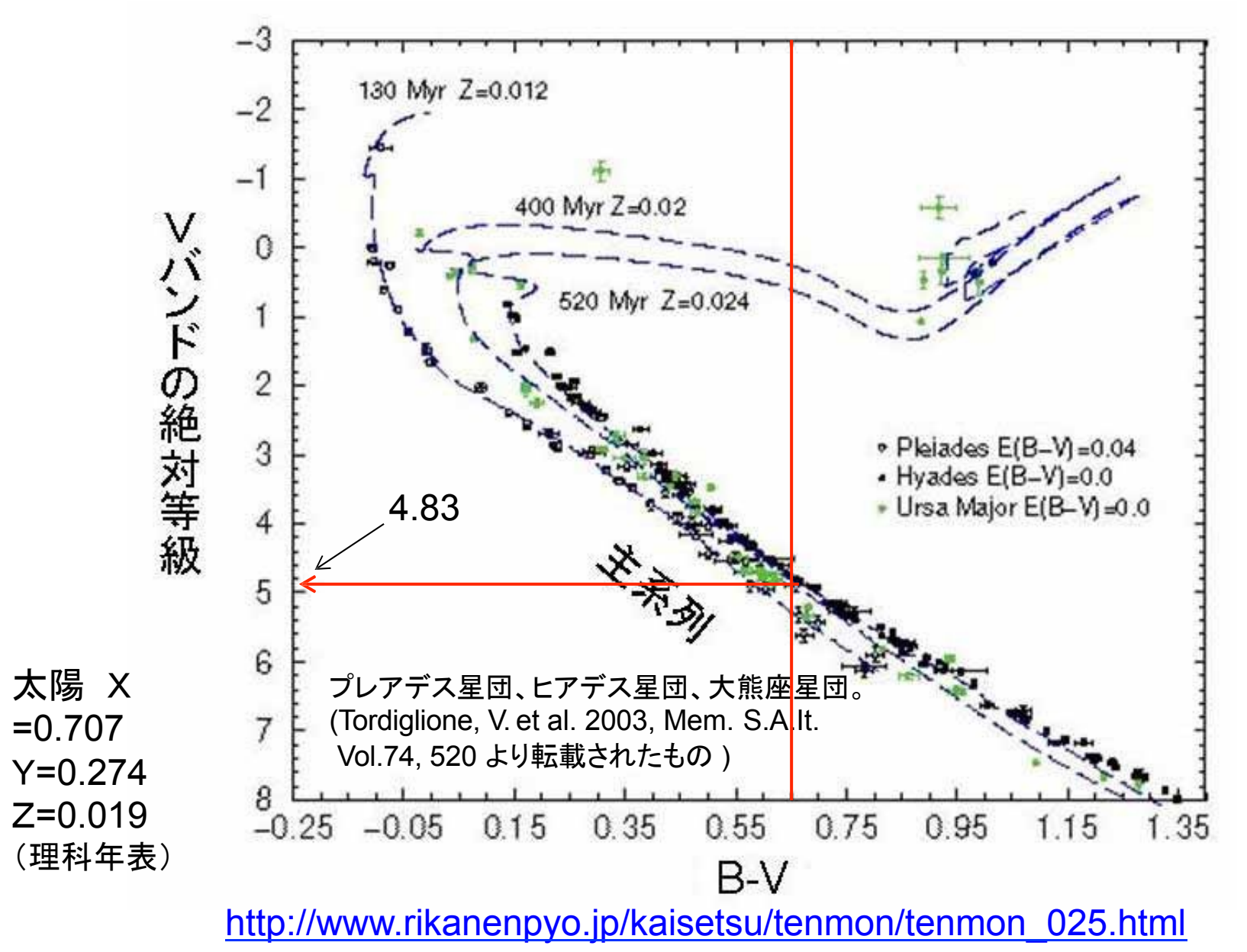

#### M44: 観測の色等級図

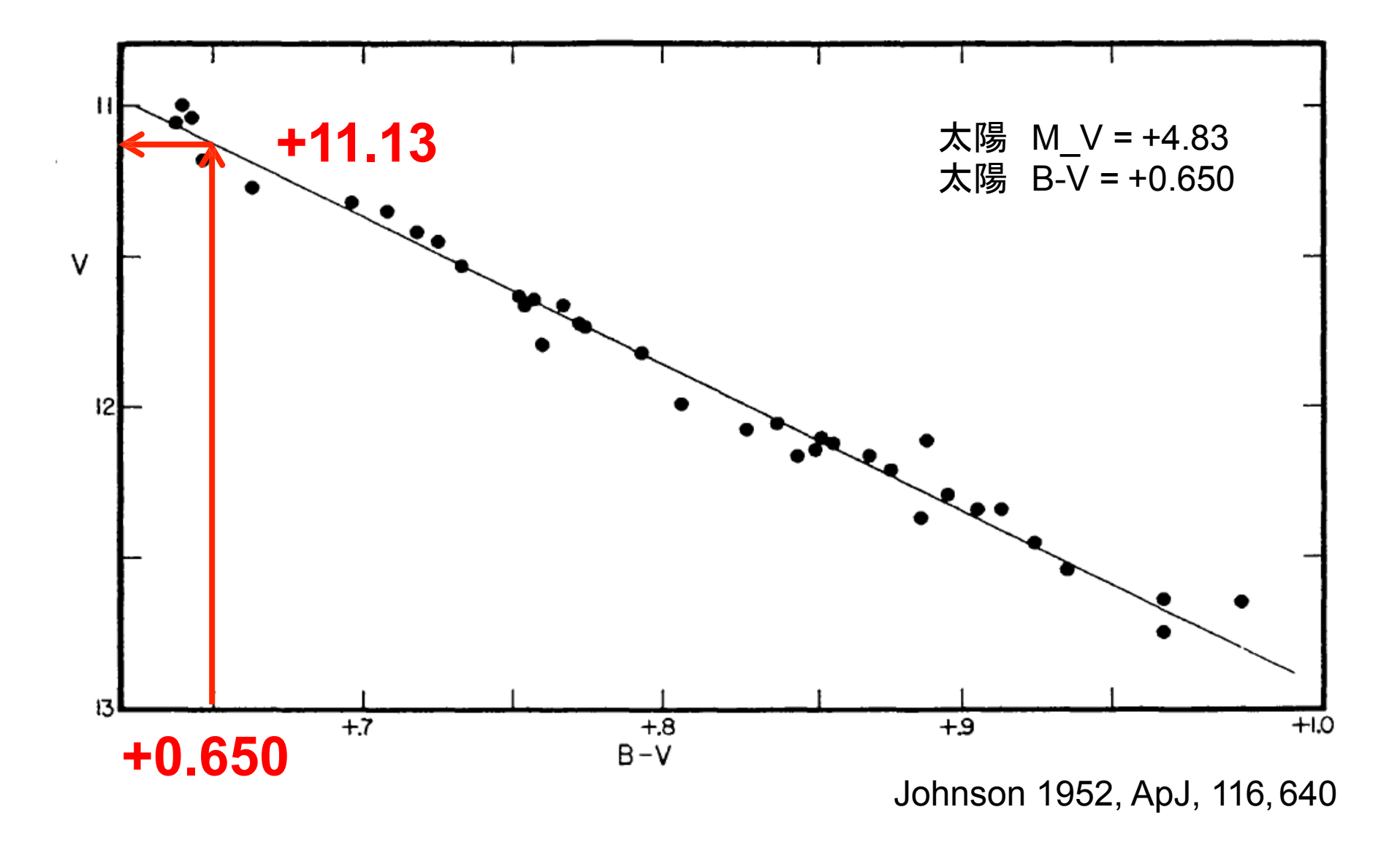

## M44: 観測の色等級図

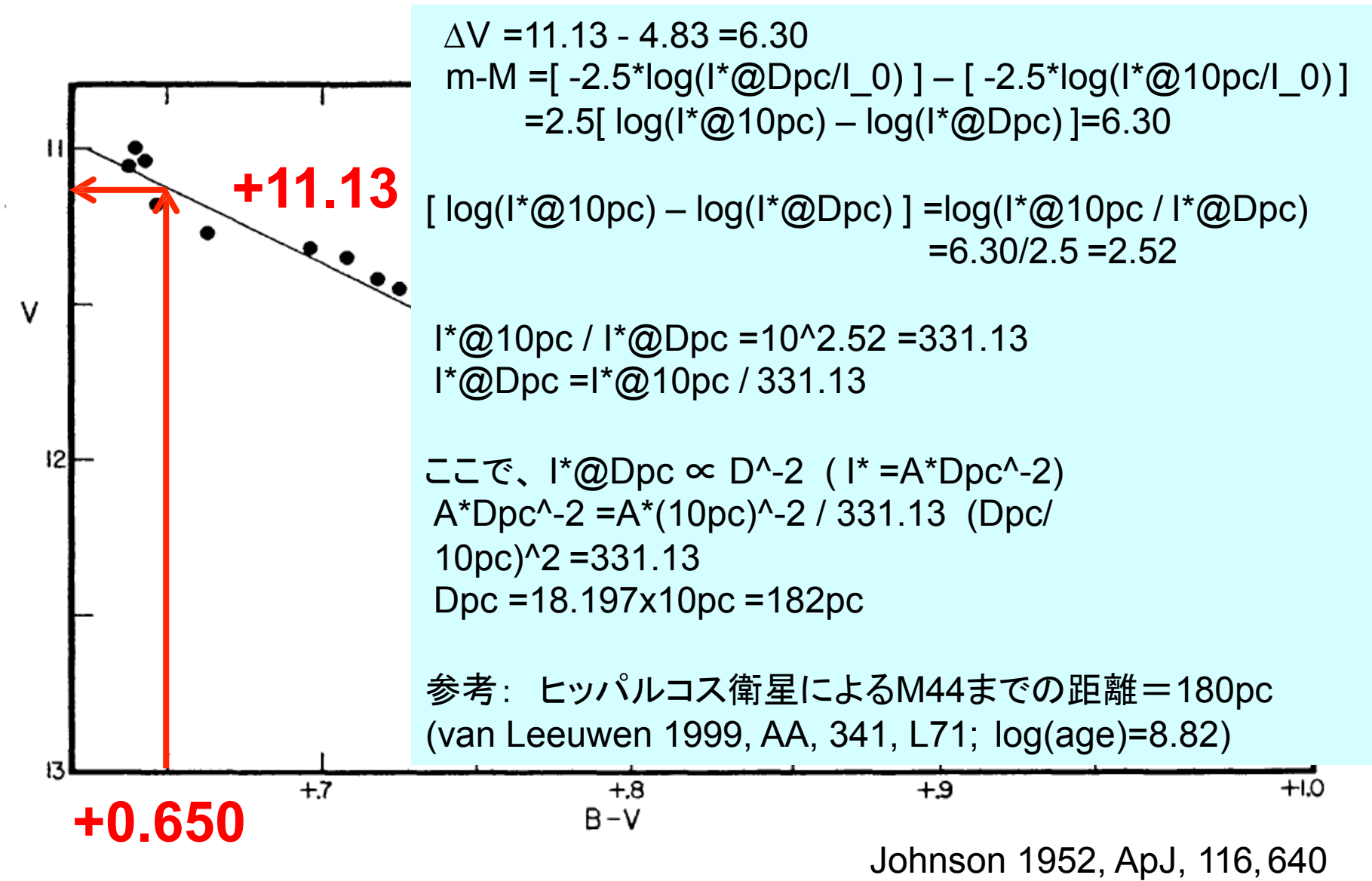